## iPad 返却時の初期化について:【iCloudアカウントのサインアウト方法】

## ※Wi-Fi環境下で作業を行ってください。 ※未実行の場合、原状回復費用を請求する可能性があります。

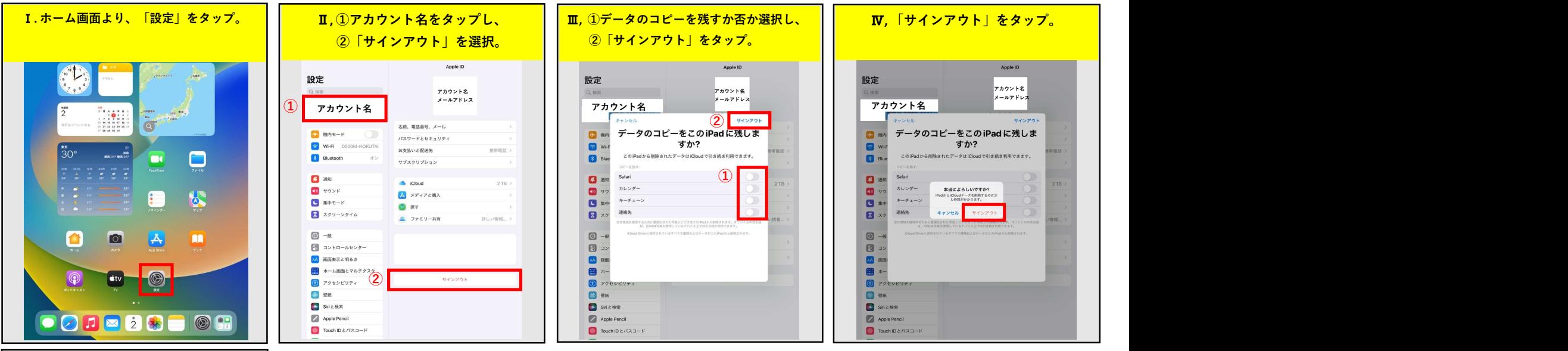

ることを確認。  $-\omega$ 設定 情報 Q Mtt ソフトウェアアップデート Pad にサインイン<br>Cloud, App Store N J 01 AirDron → 機内モード AirPlay & Handoff Wi-Fi 0000M-HOKUTAL ピクチャインピクチャ **Bluetooth** iPadストレージ **B** and Annのパックグラウンド事 10 サウンド 日付と時刻  $\Box$   $\mathbb{R} + \mathbb{C} - \mathbb{R}$  $3 - 15 - 1$ ■ スクリーンタイム ジェスチャ  $7x>h$ ■ コントロールセンター 言語と地域 辞書 AA 画面表示と明るさ ■ ホーム画面とマルチタスク

VPNとデバイス管理

法律に基づく情報および認証

転送またはiPadをリセット

システム終了

**6** アクセシビリティ 8 望纸

Touch ID とパスコード

Siriと検索 Apple Pencil

Ⅵ, 「iPadにサインイン」と表示されてい

## iPad 返却時の初期化について:【パスコードオフ】

## ※パスコードを設定されたお客様は、返却前に必ず「パスコードのオフ」を行ってください。 ※未実行の場合、原状回復費用を請求する可能性があります。

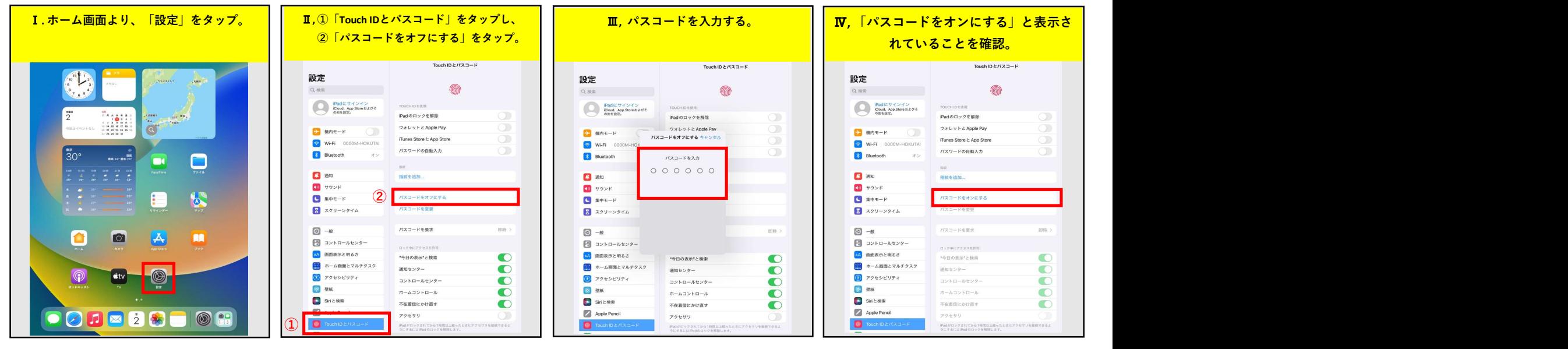

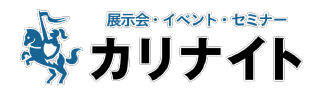